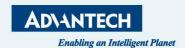

# eRMA User Manual

How to register

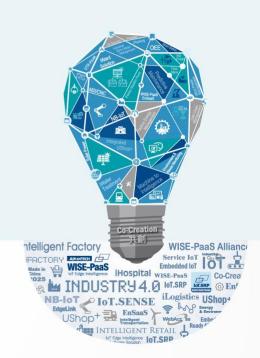

# Step 1

## eRMA website:

https://erma.advantech.com.tw/Pro/

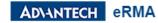

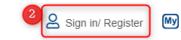

# Advantech eRMA

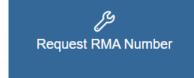

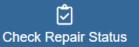

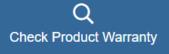

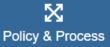

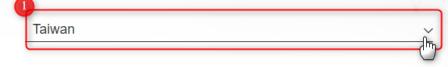

Taipei, Taiwan

Toll Free: 0800-777-111

Phone: 886-2-2792-7818

B1F, BUILDING E, 27, WENDE ROAD, GUISHAN DISTRICT, TAOYUAN CITY 33371, TAIWAN

# Step 2 On the Log-in page Click Register

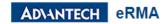

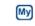

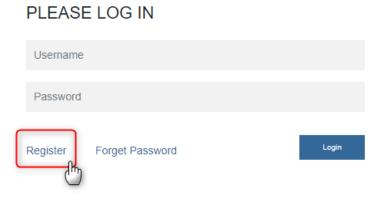

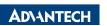

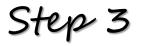

# Change the language if needed And fill out required information

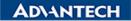

Enabling an Intelligent Planet

|                           |               | 会員登録 (個人情報管理にこ     | いてはこちら)         |          |
|---------------------------|---------------|--------------------|-----------------|----------|
| Sign up with social login |               |                    |                 |          |
|                           | in Linkedin   | (f) Facebook       | <b>G</b> Google |          |
| or                        |               |                    |                 |          |
| Sign up with email        |               |                    |                 |          |
| 個人情報                      |               |                    |                 | 日本語      |
|                           |               |                    |                 | (*) 必須項目 |
| 名*                        |               |                    |                 |          |
| 苗字*                       |               |                    |                 |          |
| 電子メ-                      | −J <b>\</b> * | 登録されたメールアドレスはアカウント | IDになります。        |          |

## Complete the account application Please inform us to activate your account

☐ I would like to receive Advantech emails and product information. Unsubscribe at any time. Already receiving Advantech Emails? Not ticking this box will automatically unsubscribe you

ヤキュリティ・チェック

識別コードをご入力ください。

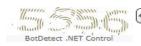

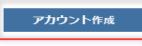

サインアップすることで、私はアドバンテックのプライバシーポリシーに同意致します。

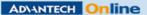

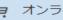

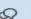

### お問い合わせ

価格・お見積り アフターサービス(RMA)

テクニカルサポート

オフィス情報

### グローバルeStore

eStore(オンラインストア)

保証ポリシー

### リンク

Advantech TALKs MyAdvantechマガジン 展示会

ソリューションデイ

## アドバンテックについて

企業情報 IR情報

採用情報(国内·Worldwide)

企業責任

**ADVANTECH** 

Go Together, We Go Far and Grow Big

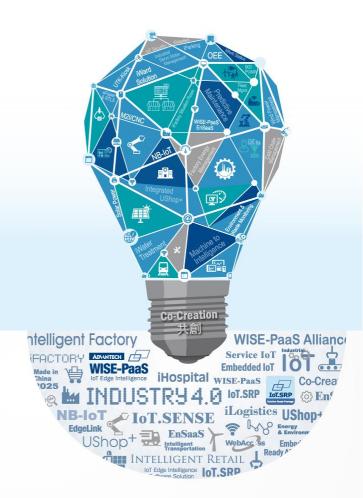